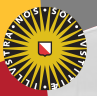

#### **Universiteit Utrecht**

[Faculty of Science Information and Computing Sciences]

# Advanced Functional Programming 2012-2013, periode 2

Doaitse Swierstra

Department of Information and Computing Sciences Utrecht University

November 19, 2011

### 2. [Correctness and Testing](#page-1-0)

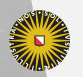

Universiteit Utrecht

[Faculty of Science Information and Computing Sciences] イロト (母) ( ミ) ( ミ) ( ミ) ( ミ) のQ ( ^

<span id="page-1-0"></span>2-1

### What is testing about?

- $\triangleright$  Gain confidence in the correctness of your program.
- $\triangleright$  Show that common cases work correctly.
- $\triangleright$  Show that corner cases work correctly.
- $\blacktriangleright$  Testing cannot (generally) prove the absence of bugs.

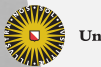

**Universiteit Utrecht** 

[Faculty of Science Information and Computing Sciences]

 $PQQ$ 

 $\mathbf{1} \quad \mathbf{1} \quad \mathbf{$ 

### **Correctness**

 $\triangleright$  When is a program correct?

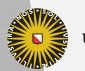

Universiteit Utrecht

[Faculty of Science Information and Computing Sciences] K ロ ▶ K @ ▶ K 할 ▶ K 할 ▶ ... 할 → 9 Q @

### **Correctness**

- $\blacktriangleright$  When is a program correct?
- $\blacktriangleright$  What is a specification?
- $\blacktriangleright$  How to establish a relation between the specification and the implementation?
- $\triangleright$  What about bugs in the specification?

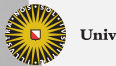

**Universiteit Utrecht** 

[Faculty of Science Information and Computing Sciences] **KOD KARD KED KED E MAG** 

### This lecture

- $\blacktriangleright$  Equational reasoning with Haskell programs
- $\triangleright$  QuickCheck, an automated testing library/tool for Haskell

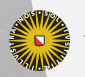

Universiteit Utrecht

[Faculty of Science Information and Computing Sciences]

 $2990$ 

**KID KARA KE KA FINI E** 

# Goals

- $\triangleright$  Understand how to prove simple properties using equational reasoning.
- $\blacktriangleright$  Understand how to define QuickCheck properties and how to use QuickCheck.
- $\triangleright$  Understand how QuickCheck works and how to make QuickCheck usable for your own larger programs.

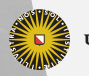

**Universiteit Utrecht** 

[Faculty of Science Information and Computing Sciences] 4 ロ ▶ イ 目 ▶ イ 目 ▶ イ 目 ▶  $PQQ$ 

## 2.1 [Equational reasoning](#page-7-0)

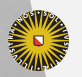

Universiteit Utrecht

[Faculty of Science Information and Computing Sciences] イロト (母) ( ミ) ( ミ) ( ミ) ( ミ) のQ ( ^

<span id="page-7-0"></span>2-6

### Referential transparency

- $\blacktriangleright$  "Equals can be substituted for equals"
- In other words: if an expression has a value in a context, we can replace it with any other expression that has the same value in the context without affecting the meaning of the program.
- $\triangleright$  When we deal with infinite structures: two things are equivalent if we cannot find out about their difference:

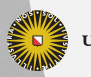

**Universiteit Utrecht** 

### Referential transparency

- $\blacktriangleright$  "Equals can be substituted for equals"
- In other words: if an expression has a value in a context, we can replace it with any other expression that has the same value in the context without affecting the meaning of the program.
- $\triangleright$  When we deal with infinite structures: two things are equivalent if we cannot find out about their difference:

ones  $= 1$  : ones ones'  $= 1 : 1 :$  ones'

**Universiteit Utrecht** 

# Referential transparency (contd.)

SML is (like most languages) not referentially transparent:

```
let val x = ref 0fun f n = (x := !x + n; !x)in f 1 + f 2
end
```
The expression evaluates to 4.

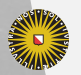

**Universiteit Utrecht** 

# Referential transparency (contd.)

SML is (like most languages) not referentially transparent:

```
let val x = ref 0fun f n = (x := !x + n; !x)in f 1 + f 2
end
```
The expression evaluates to 4. The value of f 1 is 1. But

```
let val x = ref 0fun f n = (x := !x + n; !x)in 1 + f 2
end
```
evaluates to 3.

**Universiteit Utrecht** 

[Faculty of Science Information and Computing Sciences] K ロ X K @ X K 통 X X 통 X Y Q Q Q

# Referential transparency (contd.)

```
Also
  let val x = ref 0fun f n = (x := !x + n; !x)in f 1 + f 1
```
cannot be replaced by

```
let val x = ref 0fun f n = (x := !x + n; !x)val r = f 1in r + r
```
**Universiteit Utrecht** 

[Faculty of Science Information and Computing Sciences] **K ロ K + @ K K 를 K K 를 K - 를 - ⊙ Q (V** 

# Referential transparency in Haskell

 $\blacktriangleright$  Haskell is referentially transparent.

 $\triangleright$  The SML example breaks down because Haskell has no untracked side-effects.

```
do
```

```
\mathsf{x} \leftarrow \mathsf{newIORef}\ 0let f n = do modifyIORef x (+n); readIORef x\mathsf{r}\leftarrow\mathsf{f} 1
    \mathsf{s}\leftarrow\mathsf{f}\ 2return (r + s)
```
The type of f is  $Int \rightarrow IO$  lnt, not  $Int \rightarrow Int$  as in SML.

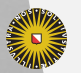

**Universiteit Utrecht** 

# Referential transparency in Haskell (contd.)

- $\triangleright$  Because of referential transparency, the definitions of functions give us rules for reasoning about Haskell programs.
- $\triangleright$  Properties regarding datatypes can be proved using induction:

 $| \text{ data } [a] = [ ] | a : [a]$ 

To prove  $\forall$ (xs: [a]). P xs, we prove  $\triangleright$  P  $\sqcap$  $\triangleright \forall$ (x :: a) (xs :: [a]). P xs  $\rightarrow$  P (x : xs)

**Universiteit Utrecht** 

[Faculty of Science Information and Computing Sciences] **KOD KARD KED KED E MAG** 

# Equational reasoning example

```
length :: [a] \rightarrow Int
length [ = 0
length (x : xs) = 1 + length xs
isort :: Ord a \Rightarrow [a] \rightarrow [a]
isort [] = []
isort (x : xs) = insert x (isort xs)
```
insert :: Ord a  $\Rightarrow$  a  $\rightarrow$  [a]  $\rightarrow$  [a] insert  $x$   $\begin{bmatrix} 1 \\ 1 \end{bmatrix} = x$ insert  $x (y : ys)$  $\begin{vmatrix} x \leq y & = x : y : y \end{vmatrix}$  $|$  otherwise  $=$  y : insert  $\times$  ys

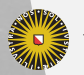

**Universiteit Utrecht** 

# Equational reasoning example

```
length :: [a] \rightarrow Int
length [ = 0length (x : xs) = 1 + length xs
isort :: Ord a \Rightarrow [a] \rightarrow [a]
isort [] = []
isort (x : xs) = insert x (isort xs)
```
insert :: Ord a  $\Rightarrow$  a  $\rightarrow$  [a]  $\rightarrow$  [a] insert  $x$   $\begin{bmatrix} 1 \\ 1 \end{bmatrix} = [x]$  $\ln \left( y : ys \right)$  $\begin{vmatrix} x \leq y & = x : y : y \end{vmatrix}$  $|$  otherwise  $=$  y : insert  $\times$  ys

Theorem (Sorting preserves length)

 $\forall$ (xs :: [a]).length (isort xs)  $\equiv$  length xs

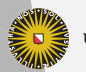

**Universiteit Utrecht** 

# Equational reasoning example

```
length :: [a] \rightarrow Int
length [ = 0
length (x : xs) = 1 + length xs
isort :: Ord a \Rightarrow [a] \rightarrow [a]
isort [] = []
isort (x : xs) = insert x (isort xs)
```
insert :: Ord a  $\Rightarrow$  a  $\rightarrow$  [a]  $\rightarrow$  [a] insert  $x$   $\begin{bmatrix} 1 \\ 1 \end{bmatrix} = x$  $\ln \left( y : ys \right)$  $\begin{aligned} x \leqslant y &= x : y : ys \\ \text{otherwise} &= \text{otherwise} \end{aligned}$ | otherwise  $= y :$  insert  $\times ys$ 

Theorem (Sorting preserves length)

 $\forall$ (xs :: [a]).length (isort xs)  $\equiv$  length xs

#### Lemma

 $\forall$ (x :: a) (ys :: [a]).length (insert x ys)  $\equiv 1 +$  length ys

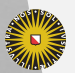

**Universiteit Utrecht** 

[Faculty of Science Information and Computing Sciences] **KOD KARD KED KED E MAG** 

# Proof of the Lemma

#### Lemma

 $\forall$ (x :: a) (ys :: [a]).length (insert x ys)  $\equiv 1 +$  length ys

Proof by induction on the list.

```
Case [ ]:
```
- length (insert  $x []$ )
- ≡ { Definition of insert }

length [x]

≡ { Definition of length }

 $1 +$  length  $\lceil \rceil$ 

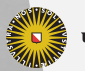

**Universiteit Utrecht** 

# Proof of the Lemma (contd.)

#### Lemma

 $\forall$ (x :: a) (ys :: [a]).length (insert x ys)  $\equiv 1 +$  length ys

Case y : ys, case  $x \le y$ :

length  $(inset \times (y:ys))$ 

- ≡ { Definition of insert } length  $(x : y : ys)$
- ≡ { Definition of length }
	- $1 +$  length  $(y : ys)$

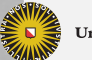

**Universiteit Utrecht** 

# Proof of the Lemma (contd.)

#### Lemma

```
\forall(x :: a) (ys :: [a]).length (insert x ys) \equiv 1 + length ys
```
Case  $y : ys, case x > y$ :

length  $(inset \times (y:ys))$ 

 $\equiv \{$  Definition of insert  $\}$ length  $(y : insert \times ys)$ 

$$
\equiv \{ \text{Definition of length } \}
$$

 $1 +$  length (insert x ys)

- ≡ { Induction hypothesis }
	- $1 + (1 + \text{length ys})$
- $\equiv\quad$  { Definition of length }
	- $1 +$  length  $(y : ys)$

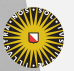

**Universiteit Utrecht** 

K ロ X K @ X K 통 X X 통 X Y Q Q Q

# Proof of the Theorem

### Theorem

 $\forall$ (xs :: [a]).length (isort xs)  $\equiv$  length xs

Proof by induction on the list.

Case [ ]:

```
length (isort [ ])
\equiv \quad \{ \text{ Definition of isort } \}length [ ]
```
**Universiteit Utrecht** 

[Faculty of Science Information and Computing Sciences] **K ロ K + @ K K 를 K K 를 K - 를 - ⊙ Q (V** 

# Proof of the Theorem (contd.)

Theorem

```
\forall(xs :: [a]).length (isort xs) \equiv length xs
```
Case x : xs:

length  $(isort(x : xs))$ 

- $\equiv \quad \{ \text{ Definition of isort } \}$ 
	- length  $(insert \times (isort \times s))$
- ≡ { Lemma }
	- $1 +$  length (isort xs)
- ≡ { Induction hypothesis }
	- $1 +$  length  $x$ s
- ≡ { Definition of length }
	- length  $(x : xs)$

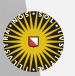

**Universiteit Utrecht** 

K ロ X K @ X K 통 X X 통 X Y Q Q Q

### Equational reasoning summary

- $\blacktriangleright$  Equational reasoning can be an elegant way to prove properties of a program.
- $\blacktriangleright$  Equational reasoning can be used to establish a relation between an "obivously correct" Haskell program (a specification) and an efficient Haskell program.
- $\blacktriangleright$  Equational reasoning is usually quite lengthy.
- $\triangleright$  Careful with special cases (laziness):
	- $\blacktriangleright$  undefined values:
	- $\blacktriangleright$  infinite values
- $\triangleright$  It is infeasible to prove properties about every Haskell program using equational reasoning.

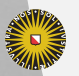

**Universiteit Utrecht** 

[Faculty of Science Information and Computing Sciences]

**KORKAPRASHASH S MAG** 

# Other proof methods

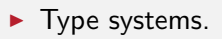

 $\blacktriangleright$  Proof assistants.

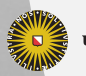

Universiteit Utrecht

[Faculty of Science Information and Computing Sciences] K ロ ▶ K @ ▶ K 할 ▶ K 할 ▶ ... 할 → 9 Q @

### 2.2 [QuickCheck](#page-25-0)

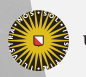

Universiteit Utrecht

[Faculty of Science Information and Computing Sciences] K ロ ▶ K @ ▶ K 할 ▶ K 할 ▶ ... 할 → 9 Q @

<span id="page-25-0"></span>2-20

# **QuickCheck**

- $\blacktriangleright$  QuickCheck is a Haskell library developed by Koen Claessen and John Hughes in 2000.
- $\triangleright$  An embedded domain-specific language (EDSL) for defining properties.
- $\blacktriangleright$  Automatic datatype-driven generation of random test data.
- $\blacktriangleright$  Extensible by the user.
- $\blacktriangleright$  Shrinks failing test cases.

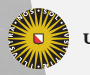

**Universiteit Utrecht** 

### Current sitation

- $\triangleright$  Copied to other programming languages: Common Lisp, Scheme, Erlang, Python, Ruby, SML, Clean, Java, Scala,  $F#$
- $\triangleright$  Erlang version is sold by a company, QuviQ, founded by the authors of QuickCheck.

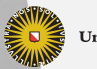

**Universiteit Utrecht** 

[Faculty of Science Information and Computing Sciences]

 $2Q$ 

 $\overline{4}$  (  $\overline{4}$  )  $\overline{4}$  )  $\overline{4}$  )  $\overline{4}$  )  $\overline{4}$  )  $\overline{4}$ 

### Example: Sorting

An attempt at insertion sort in Haskell:

$$
sort :: [Int] \rightarrow [Int]
$$
\n
$$
sort [] = []
$$
\n
$$
sort (x : xs) = insert x xs
$$
\n
$$
insert :: Int \rightarrow [Int] \rightarrow [Int]
$$
\n
$$
insert x [] = [x]
$$
\n
$$
insert x (y : ys) | x \leq y = x : ys
$$
\n
$$
otherwise = y : insert x ys
$$

Universiteit Utrecht

[Faculty of Science Information and Computing Sciences]

イロト (母) ( ミ) ( ミ) ( ミ) ( ミ) のQ ( ^

## How to specify sorting?

A good specification is

 $\blacktriangleright$  as precise as necessary,

 $\blacktriangleright$  no more precise than necessary.

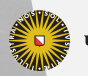

**Universiteit Utrecht** 

[Faculty of Science Information and Computing Sciences]

 $2990$ 

 $\mathbf{A} \equiv \mathbf{A} + \mathbf{A} + \mathbf{B} + \mathbf{A} + \mathbf{B} + \mathbf{A} + \mathbf{B} + \mathbf{A} + \mathbf{B} + \mathbf{A} + \mathbf{B} + \mathbf{A} + \mathbf{B} + \mathbf{A} + \mathbf{B} + \mathbf{A} + \mathbf{B} + \mathbf{A} + \mathbf{B} + \mathbf{A} + \mathbf{B} + \mathbf{A} + \mathbf{B} + \mathbf{A} + \mathbf{B} + \mathbf{A} + \mathbf{B} + \mathbf{A} + \mathbf{B} + \mathbf{A} + \math$ 

## How to specify sorting?

A good specification is

- $\blacktriangleright$  as precise as necessary,
- $\triangleright$  no more precise than necessary.

If we want to specify sorting, we should give a specification that distinguishes sorting from all other operations, but does not force us to use a particular sorting algorithm.

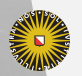

**Universiteit Utrecht** 

[Faculty of Science Information and Computing Sciences]  $\overline{4}$  (  $\overline{4}$  )  $\overline{4}$  )  $\overline{4}$  )  $\overline{4}$  )  $\overline{4}$  )  $\overline{4}$ 

 $PQQ$ 

## A first approximation

Certainly, sorting a list should not change its length.

sortPreservesLength  $::\left[ \mathsf{Int}\right] \rightarrow \mathsf{Bool}$  $\mathsf{sortPress}$ rvesLength  $\mathsf{xs} = \mathsf{length}\ \mathsf{xs} = \mathsf{length}\ (\mathsf{sort}\ \mathsf{xs})$ 

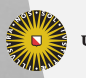

**Universiteit Utrecht** 

## A first approximation

Certainly, sorting a list should not change its length.

sortPreservesLength  $::\left[ \mathsf{Int}\right] \rightarrow \mathsf{Bool}$  $\mathsf{sortPress}$ rvesLength  $\mathsf{xs} = \mathsf{length}\ \mathsf{xs} = \mathsf{length}\ (\mathsf{sort}\ \mathsf{xs})$ 

We can test by invoking the function quickCheck:

Main) quick Check sort Preserves Length Failed! Falsifiable, after 4 tests:  $[0, 3]$ 

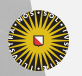

**Universiteit Utrecht** 

## Correcting the bug

```
sort ::[\mathsf{Int}]\rightarrow[\mathsf{Int}]sort [\;] \qquad \; =[\;]sort (\mathsf{x} : \mathsf{x}\mathsf{s}) = \mathsf{insert} \mathsf{x} \mathsf{x}\mathsf{s}<code>insert</code> :: <code>lnt</code> \rightarrow [ <code>lnt</code> ]\rightarrow [ <code>lnt</code> ]insert x [ ] = [x]insert x (y : ys) | x \le y = x : ys| otherwise = y : insert \times ys
```
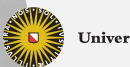

**Universiteit Utrecht** 

## Correcting the bug

```
sort ::[\mathsf{Int}]\rightarrow[\mathsf{Int}]sort [\;] \qquad \; =[\;]sort (\mathsf{x} : \mathsf{x}\mathsf{s}) = \mathsf{insert} \mathsf{x} \mathsf{x}\mathsf{s}<code>insert</code> :: <code>lnt</code> \rightarrow [ <code>lnt</code> ]\rightarrow [ <code>lnt</code> ]insert x [ ] = [x]insert x (y : ys) | x \leq y = x : y : ys| otherwise = y : insert \times ys
```
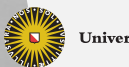

**Universiteit Utrecht** 

[Faculty of Science Information and Computing Sciences]

KO KA A B KA B K DA A B KA KA KA A

### A new attempt

Main) quickCheck sortPreservesLength OK, passed 100 tests.

Looks better. But have we tested enough?

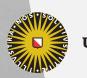

**Universiteit Utrecht** 

[Faculty of Science Information and Computing Sciences] イロト (母) ( ミ) ( ミ) ( ミ) ( ミ) のQ ( ^
#### Properties are first-class objects

(f 'preserves' p)  $x = p$   $x == p$  (f  $x$ ) sortPreservesLength = sort 'preserves' length  ${\sf idP}$ reserves<code>Length  ${\sf id}$  'preserves'</code> length

 $\textsf{Main} \rangle$  quick Check id Preserves Length OK, passed 100 tests.

Clearly, the identity function does not sort the list.

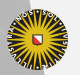

**Universiteit Utrecht** 

[Faculty of Science Information and Computing Sciences] KO KA A B KA B K DA A B KA KA KA A

$$
sorted :: [Int] \rightarrow \text{Bool}
$$
  
sorted [] = True  
sorted (x : xs) = ?

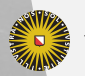

Universiteit Utrecht

\n
$$
\text{sorted} :: [\text{Int}] \rightarrow \text{Bool}
$$
\n  
\n $= \text{True}$ \n  
\n $\text{sorted } (\mathbf{x} : \mathbf{X} \mathbf{S}) = ?$ \n

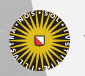

Universiteit Utrecht

sorted :: [Int] → Bool  
sorted [] = True  
sorted (x : 
$$
\boxed{[]}
$$
 = ?  
sorted (x : y : ys) = ?

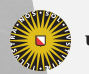

Universiteit Utrecht

$$
sorted :: [Int] \rightarrow \text{Bool}
$$
\n
$$
sorted [] = True
$$
\n
$$
sorted (x : []) = True
$$
\n
$$
sorted (x : y : ys) = ?
$$

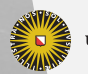

Universiteit Utrecht

$$
sorted :: [Int] \rightarrow \text{Bool}
$$
\n
$$
sorted [] = True
$$
\n
$$
sorted (x : [] ) = True
$$
\n
$$
sorted (x : y : ys) = x < y \land sorted (y : ys)
$$

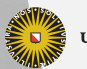

Universiteit Utrecht

#### Testing again

sortEnsuresSorted  $::[\mathsf{Int}]\to\mathsf{Bool}$  $\mathsf{sortEn}$ sures $\mathsf{Sorted} \ \mathsf{xs} = \mathsf{sorted} \ (\mathsf{sort} \ \mathsf{xs})$ 

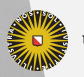

**Universiteit Utrecht** 

# Testing again

sortEnsuresSorted  $::[\mathsf{Int}]\to\mathsf{Bool}$  $\mathsf{sortEn}$ sures $\mathsf{Sorted} \ \mathsf{xs} = \mathsf{sorted} \ (\mathsf{sort} \ \mathsf{xs})$ 

 $Or$ 

(f 'ensures'  $p$ )  $x = p$  (f  $x$ )  $\mathsf{sortEn}$ sures $\mathsf{Sorted} = \mathsf{sort}$  'ensures'  $\mathsf{sorted}$ 

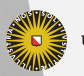

**Universiteit Utrecht** 

[Faculty of Science Information and Computing Sciences] KO KA A B KA B K DA A B KA KA KA A

# Testing again

sortEnsuresSorted  $::[\mathsf{Int}]\to\mathsf{Bool}$  $\mathsf{sortEn}$ sures $\mathsf{Sorted} \ \mathsf{xs} = \mathsf{sorted} \ (\mathsf{sort} \ \mathsf{xs})$ 

 $Or$ 

```
(f 'ensures' p) x = p (f x)
\mathsf{sortEn}sures\mathsf{Sorted} = \mathsf{sort} 'ensures' \mathsf{sorted}
```

```
Main) quick Check sort Ensures Sorted
Falsifiable, after 5 tests:
[5, 0, -2]Main\rangle sort [5, 0, -2][0, -2, 5]
```
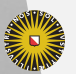

**Universiteit Utrecht** 

[Faculty of Science Information and Computing Sciences] KO KA A B KA B K DA A B KA KA KA A

# Correcting again

```
sort ::[\mathsf{Int}]\rightarrow[\mathsf{Int}]sort [\ ]\qquad \ =[\ ]sort (\mathsf{x} : \mathsf{x}\mathsf{s}) = \mathsf{insert} \mathsf{x} \mathsf{x}\mathsf{s}<code>insert</code> :: <code>lnt</code> \rightarrow [ <code>lnt</code> ]\rightarrow [ <code>lnt</code> ]insert x [ ] = [x]insert x (y : ys) | x \le y = x : y : ys| otherwise = y : insert \times ys
```
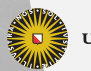

**Universiteit Utrecht** 

[Faculty of Science Information and Computing Sciences] **K ロ K + @ K K 를 K K 를 K - 를 - ⊙ Q (V** 

# Correcting again

$$
sort :: [Int] \rightarrow [Int]
$$
\n
$$
sort [] = []
$$
\n
$$
sort (x : xs) = insert \times (sort xs)
$$
\n
$$
insert :: Int \rightarrow [Int] \rightarrow [Int]
$$
\n
$$
insert \times [] = [x]
$$
\n
$$
insert \times (y : ys) | x \leq y = x : y : ys
$$
\n
$$
| otherwise = y : insert x ys
$$

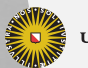

Universiteit Utrecht

# Correcting again

```
sort ::[\mathsf{Int}]\rightarrow[\mathsf{Int}]sort [\ ]\qquad \ =[\ ]sort (x : xs) = insert x (sort xs)<code>insert</code> :: <code>lnt</code> \rightarrow [ <code>lnt</code> ]\rightarrow [ <code>lnt</code> ]insert x [ ] = [x]insert x (y : ys) | x \le y = x : y : ys| otherwise = y : insert \times ys
```
Main) quick Check sort Ensures Sorted Falsifiable, after 7 tests:  $[4, 2, 2]$ 

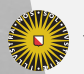

**Universiteit Utrecht** 

[Faculty of Science Information and Computing Sciences] **K ロ K + @ K K 를 K K 를 K - 를 - ⊙ Q (V** 

### Another bug?

```
Main) quickCheck sortEnsuresSorted
Falsifiable, after 7 tests:
[4, 2, 2]Main\rangle sort [4, 2, 2][2, 2, 4]
```
But this is correct. So what went wrong?

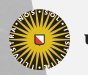

**Universiteit Utrecht** 

[Faculty of Science Information and Computing Sciences] K ロ X K @ X K 통 X X 통 X Y Q Q Q

## Another bug?

```
Main) quickCheck sortEnsuresSorted
Falsifiable, after 7 tests:
[4, 2, 2]Main\rangle sort [4, 2, 2][2, 2, 4]
```
But this is correct. So what went wrong?

```
Main\rangle sorted [2, 2, 4]False
```
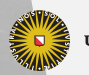

**Universiteit Utrecht** 

[Faculty of Science Information and Computing Sciences] K ロ X K @ X K 통 X X 통 X Y Q Q Q

### Specifications can have bugs, too!

$$
sorted :: [Int] \rightarrow \text{Bool}
$$
\n
$$
sorted [] = True
$$
\n
$$
sorted (x : [] ) = True
$$
\n
$$
sorted (x : y : ys) = x < y \land sorted (y : ys)
$$

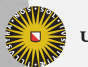

Universiteit Utrecht

### Specifications can have bugs, too!

$$
\begin{array}{l} \text{sorted} :: [\text{Int}] \rightarrow \text{Bool} \\ \text{sorted } [\text{]} & = \text{True} \\ \text{sorted } (\text{x} : [\text{]}) & = \text{True} \\ \text{sorted } (\text{x} : \text{y} : \text{ys}) = \text{x} \leq \text{y} \land \text{sorted } (\text{y} : \text{ys}) \end{array}
$$

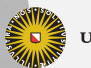

Universiteit Utrecht

#### Are we done yet?

Is sorting specified completely by saying that

- $\triangleright$  sorting preserves the length of the input list,
- $\blacktriangleright$  the resulting list is sorted?

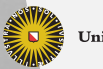

**Universiteit Utrecht** 

[Faculty of Science Information and Computing Sciences]

 $2Q$ 

 $\mathbf{1} \quad \mathbf{1} \quad \mathbf{$ 

# No, not quite

evilNoSort  $::[\mathsf{Int}]\rightarrow [\mathsf{Int}]$ evilNoSort  $\mathsf{xs} =$  replicate (length  $\mathsf{xs})\ 0$ 

This function fulfills both specifications, but still does not sort.

We need to make the relation between the input and output lists precise: both should contain the same elements – or one should be a permutation of the other.

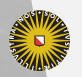

**Universiteit Utrecht** 

[Faculty of Science Information and Computing Sciences] **K ロ K + @ K K 를 K K 를 K - 를 - ⊙ Q (V** 

# Specifying sorting

 $f$  'permutes'  $\mathsf{x}\mathsf{s}^- = f$   $\mathsf{x}\mathsf{s}$  'elem' permutations  $\mathsf{x}\mathsf{s}$ sort $\sf Permutes$   ${\sf xs} =$  sort 'permutes'  ${\sf xs}$ 

Our sorting function now fulfills the specification.

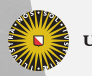

**Universiteit Utrecht** 

[Faculty of Science Information and Computing Sciences] **KOD KARD KED KED E MAG** 

# Using QuickCheck

To use QuickCheck in your program:

**import Test.QuickCheck** 

The simplest interface is to use

quickCheck :: Testable prop  $\Rightarrow$  prop  $\rightarrow$  IO ()

class Testable prop where property  $::$  prop  $\rightarrow$  <code>Property</code> instance Testable Bool instance (Arbitrary a, Show a, Testable prop)  $\Rightarrow$ Testable  $(a \rightarrow prop)$ 

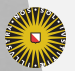

**Universiteit Utrecht** 

[Faculty of Science Information and Computing Sciences]

KO KA A B KA B K DA A B KA KA KA A

#### Recap: Classes and instances

 $\triangleright$  Classes declare predicates on types.

**class** Testable prop where property  $::$  prop $\rightarrow$  Property

Here, any type can either be Testable or not.

If a predicate holds for a type, this implies that the class methods are supported by the type. For any type prop such that Testable prop, there is a method property ::  $prop \rightarrow Property$ . Outside of a class declaration, Haskell denotes this type as

property :: Testable prop  $\Rightarrow$  prop  $\rightarrow$  Property

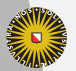

**Universiteit Utrecht** 

[Faculty of Science Information and Computing Sciences] KO KA A B KA B K DA A B KA KA KA A

## Recap: Classes and instances (contd.)

Instances declare which types belong to a predicate.

```
instance Testable Bool
\mathsf{instance}\ (\mathsf{Arbitrary}\ \mathsf{a}, \mathsf{Show}\ \mathsf{a}, \mathsf{Testable}\ \mathsf{prop}) \RightarrowTestable (a \rightarrow prop)
```
Booleans are in Testable.

Functions, i.e., values of type a  $\rightarrow$  prop, are in Testable if prop is Testable and a is in Arbitrary and in Show.

- $\blacktriangleright$  Instance declarations have to provide implementations of the class methods (in this case, of property), as a proof that the predicate does indeed hold for the type.
- $\triangleright$  Other functions that use class methods inherit the class constraints:

```
quickCheck :: Testable prop \Rightarrow prop \rightarrow IO ()
```
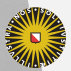

**Universiteit Utrecht** 

[Faculty of Science Information and Computing Sciences]

**KOD KARD KED KED E MAG** 

## Nullary properties

**instance Testable Bool** 

sortAscending :: Bool sort $\mathsf{Ascending} = \mathsf{sort}\left[2,1\right]$  ==  $\left[1,2\right]$ sortDescending :: Bool  ${\sf sortDescending} = {\sf sort}\ [2,1] = \lbrack 2,1 \rbrack$ 

Running QuickCheck:

Main) quick Check sort Ascending +++ OK, passed 100 tests. Main) quick Check sort Descending \*\*\* Failed! Falsifiable (after 1 test):

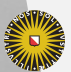

**Universiteit Utrecht** 

[Faculty of Science Information and Computing Sciences]

KO KA A B KA B K DA A B KA KA KA A

# Nullary properties (contd.)

- $\blacktriangleright$  Nullary properties are static properties.
- $\triangleright$  QuickCheck can be used for unit testing.
- ▶ By default, QuickCheck tests 100 times (which is wasteful for static properties, but configurable).

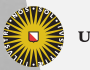

**Universiteit Utrecht** 

[Faculty of Science Information and Computing Sciences]

 $PQQ$ 

4 ロ ▶ イ 目 ▶ イ 目 ▶ イ 目 ▶

# Functional properties

```
{\sf instance} (Arbitrary a, Show a, Testable prop) \RightarrowTestable (a \rightarrow prop)
```
 $\mathsf{sortP}$ reservesLength  $::([\mathsf{Int}]\to [\mathsf{Int}])\to [\mathsf{Int}]\to \mathsf{Bool}$ sortPreservesLength isort  $\mathsf{xs} =$  length  $(\mathsf{isort}\ \mathsf{xs})$  == length  $\mathsf{xs}$ 

 $\text{Main} \rangle$  quickCheck (sortPreservesLength isort) +++ OK, passed 100 tests.

Read parameterized properties as universally quantified. QuickCheck automatically generates lists of integers.

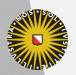

**Universiteit Utrecht** 

[Faculty of Science Information and Computing Sciences] **K ロ K + @ K K 를 K K 를 K - 를 - ⊙ Q (V** 

#### Another sorting function

**import** Data.Set setSort = toList ◦ fromList

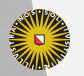

**Universiteit Utrecht** 

[Faculty of Science Information and Computing Sciences] K ロ ▶ K @ ▶ K 할 ▶ K 할 ▶ ... 할 → 9 Q @

2-43

#### Another sorting function

**import** Data.Set setSort = toList ◦ fromList

 $\text{Main} \rangle$  quickCheck (sortPreservesLength setSort) \*\*\* Failed! Falsifiable (after 6 tests and 2 shrinks):  $[1, 1]$ 

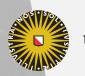

**Universiteit Utrecht** 

[Faculty of Science Information and Computing Sciences] K ロ X K @ X K 통 X X 통 X Y Q Q Q

### Another sorting function

**import** Data.Set setSort = toList ◦ fromList

```
\text{Main} \rangle quickCheck (sortPreservesLength setSort)
*** Failed! Falsifiable (after 6 tests and 2 shrinks):
[1, 1]
```
- $\blacktriangleright$  The function setSort eliminates duplicate elements, therefore a list with duplicate elements causes the test to fail.
- $\triangleright$  QuickCheck shows evidence of the failure, and tries to present minimal test cases that fail (shrinking).

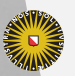

**Universiteit Utrecht** 

[Faculty of Science Information and Computing Sciences] KO KA A B KA B K DA A B KA KA KA A

# How to fully specify sorting

#### Property 1

A sorted list should be ordered:

```
sort\mathsf{Orders}::[\mathsf{Int}]\to\mathsf{Bool}\mathsf{sortOr}ders \mathsf{xs} = \mathsf{ordered} \; (\mathsf{sort} \; \mathsf{xs})ordered :: Ord a \Rightarrow [a] \rightarrow Bool
ordered [\,] \qquad \qquad = \mathsf{True}ordered \mathsf{[x]} \qquad \qquad = True
ordered (x : y : ys) = x \leq y \land ordered (y : ys)
```
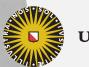

**Universiteit Utrecht** 

[Faculty of Science Information and Computing Sciences]

**K ロ K + @ K K 를 K K 를 K - 를 - ⊙ Q (V** 

# How to fully specify sorting (contd.)

#### Property 2

A sorted list should have the same elements as the original list:

sortPreservesElements  $::[\mathsf{Int}]\to\mathsf{Bool}$  $\mathsf{sortPreserves}$ Elements  $\mathsf{x}\mathsf{s}=\mathsf{sameElements}$  xs  $(\mathsf{sort}~\mathsf{x}\mathsf{s})$ sameElements :: Eq a  $\Rightarrow$   $\mathtt{[a]} \to \mathtt{[a]} \to \mathtt{Bool}$ sameElements xs ys = null  $(xs \setminus ys) \land null (ys \setminus xs)$ 

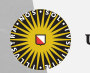

**Universiteit Utrecht** 

[Faculty of Science Information and Computing Sciences]

KO KA A B KA B K DA A B KA KA KA A

#### More information about test data

collect :: (Testable prop, Show a)  $\Rightarrow$  a  $\rightarrow$  prop  $\rightarrow$  Property

The function collect gathers statistics about test cases. This information is displayed when a test passes:

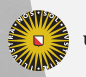

**Universiteit Utrecht** 

[Faculty of Science Information and Computing Sciences]

 $PQQ$ 

 $\overline{4}$  (  $\overline{4}$  )  $\overline{4}$  )  $\overline{4}$  )  $\overline{4}$  )  $\overline{4}$  )  $\overline{4}$ 

#### More information about test data

collect :: (Testable prop, Show a)  $\Rightarrow$  a  $\rightarrow$  prop  $\rightarrow$  Property

The function collect gathers statistics about test cases. This information is displayed when a test passes:

Main $\rangle$  let  $p = sortP$ reservesLength isort Main) quickCheck ( $\lambda$ xs  $\rightarrow$  collect (null xs) (p xs)) +++ OK, passed 100 tests: 92% False 8% True

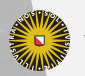

**Universiteit Utrecht** 

[Faculty of Science Information and Computing Sciences] KO KA A B KA B K DA A B KA KA KA A

## More information about test data (contd.)

Main) quickCheck ( $\lambda$ xs  $\rightarrow$  collect (length xs 'div' 10) (p xs)) +++ OK, passed 100 tests: 31% 0 24% 1 16% 2 9% 4 9% 3 4% 8 4% 6 2% 5 1% 7

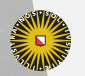

**Universiteit Utrecht** 

[Faculty of Science Information and Computing Sciences]

 $PQQ$ 

イロトイ団 トイヨトイヨト 一番…

# More information about test data (contd.)

In the extreme case, we can show the actual data that is tested:

```
Main) quickCheck (\lambdaxs \rightarrow collect xs (p xs))
+++ OK, passed 100 tests:
6% [ ]
1\% [9, 4, -6, 7]1\% [9, -1, 0, -22, 25, 32, 32, 0, 9, \ldots]. . .
```
#### Question

Why is it important to have access to the test data?

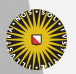

**Universiteit Utrecht** 

[Faculty of Science Information and Computing Sciences] **K ロ K + @ K K 를 K K 를 K - 를 - ⊙ Q (V** 

#### Implications

The function insert preserves an ordered list:

```
implies :: Bool \rightarrow Bool \rightarrow Bool
implies \mathsf{x} \ \mathsf{y} = \mathsf{not} \ \mathsf{x} \ \mathsf{\vee} \ \mathsf{y}
```
#### Problematic:

<code>insertPreservesOrdered</code> ::  $\mathsf{Int} \to \lceil \mathsf{Int} \rceil \to \mathsf{Bool}$  $\mathsf{insertP}$ reserves $\mathsf{Ordered} \times \mathsf{xs} =$ ordered xs 'implies' ordered (insert x xs)

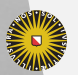

**Universiteit Utrecht** 

[Faculty of Science Information and Computing Sciences] **K ロ K + @ K K 를 K K 를 K - 를 - ⊙ Q (V** 

# Implications (contd.)

 $\mathsf{Main} \rangle$  quickCheck insertPreservesOrdered +++ OK, passed 100 tests.

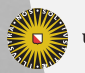

**Universiteit Utrecht** 

[Faculty of Science Information and Computing Sciences] イロト (母) ( ミ) ( ミ) ( ミ) ( ミ) のQ ( ^
# Implications (contd.)

 $\textsf{Main} \rangle$  quickCheck insertPreservesOrdered +++ OK, passed 100 tests.

But:

```
Main\rangle let iPO = insertPreservesOrdered
Main) quickCheck (\lambdax xs \rightarrow collect (ordered xs) (iPO x xs))
+++ OK, passed 100 tests.
88% False
12% True
```
Only 12 lists have really been tested!

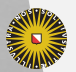

**Universiteit Utrecht** 

## Implications (contd.)

The solution is to use the QuickCheck implication operator:

 $(\Longrightarrow) :: ({\sf Testable~prop}) \Rightarrow {\sf Bool} \to {\sf prop} \to {\sf Property}$ instance Testable Property

The type Property allows to encode not only True or False, but also to reject the test case.

```
iPO :: Int \rightarrow \lceil Int \rceil \rightarrow Property
iPO x \times s = ordered xs \implies ordered (insert x \times s)
```
Now we get:

Main) quickCheck ( $\lambda x$  xs  $\rightarrow$  collect (ordered xs) (iPO x xs)) \*\*\* Gave up! Passed only 43 tests (100% True).

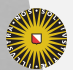

**Universiteit Utrecht** 

[Faculty of Science Information and Computing Sciences]

イロメイタメイミメイミメーミ めんぴ

# Configuring QuickCheck

quickCheckWith ::  $(\operatorname{\sf Testable}$  prop $)\Rightarrow$  Int  $\quad$  -- maximum number tests  $\rightarrow$  Int -- maximum number attempts  $\rightarrow$  Int -- maximum size  $\rightarrow$  prop  $\rightarrow$  IO Bool quickCheck  $p =$ do quickCheckWith 100 500 100 p return ()

Increasing the number of attempts might work.

 $\triangleright$  Better solution: use a custom generator (discussed next).

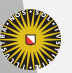

**Universiteit Utrecht** 

[Faculty of Science Information and Computing Sciences] **KOD 4 ADD 4 BD 4 BD BD 9 QQ A** 

#### **Generators**

- ▶ Generators belong to an abstract data type Gen. Think of Gen as a restricted version of IO. The only effect available to us is access to random numbers.
- $\triangleright$  We can define our own generators using another domain-specific language. We can define default generators for new datatypes by defining instances of class Arbitrary:

class Arbitrary a where arbitrary :: Gen a shrink  $::$  a  $\rightarrow \lceil \mathsf{a} \rceil$ 

**Universiteit Utrecht** 

## Combinators for generators

$$
\begin{array}{ll}\text{choose} & :: \text{Random a} \Rightarrow (\text{a}, \text{a}) \rightarrow \text{Gen a} \\ \text{oneof} & :: [\text{Gen a}] \rightarrow \text{Gen a} \\ \text{frequency} & :: [(\text{Int}, \text{Gen a})] \rightarrow \text{Gen a} \\ \text{elements} & :: [\text{a}] \rightarrow \text{Gen a} \\ \text{sized} & :: (\text{Int} \rightarrow \text{Gen a}) \rightarrow \text{Gen a} \end{array}
$$

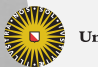

Universiteit Utrecht

[Faculty of Science Information and Computing Sciences] K ロ ▶ K @ ▶ K 할 ▶ K 할 ▶ ... 할 → 9 Q @

## Simple generators

```
instance Arbitrary Bool where
  arbitrary = elements [False, True]
instance (Arbitrary a, Arbitrary b) \Rightarrow Arbitrary (a, b) where
  arbitrary = do
                 x \leftarrow arbitrary
                 y \leftarrow arbitrary
                  return (x, y)data Dir = North | East | South | West deriving Ord
instance Arbitrary Dir where
  arbitrary = choose (North, West)
```
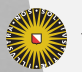

**Universiteit Utrecht** 

[Faculty of Science Information and Computing Sciences]

KO KA A B KA B K DA A B KA KA KA A

### Generating numbers

 $\blacktriangleright$  A simple possibility:

instance Arbitrary Int where arbitrary  $=$  choose  $(-20, 20)$ 

 $\blacktriangleright$  Better:

instance Arbitrary Int where arbitrary  $=$  sized  $(\lambda n \rightarrow$  choose  $(-n, n))$ 

 $\triangleright$  QuickCheck automatically increases the size gradually, up to the configured maximum value.

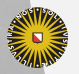

**Universiteit Utrecht** 

[Faculty of Science Information and Computing Sciences] **K ロ K + @ K K 를 K K 를 K - 를 - ⊙ Q (V** 

### Generating trees

A bad approach to generating more complex values is a frequency table:

data Tree  $a =$  Leaf a | Node (Tree a) (Tree a)  ${\sf instance}$  Arbitrary a  $\Rightarrow$  Arbitrary  $({\sf Tree}~{\sf a})$  where arbitrary  $=$ frequency  $[(1,$  lift $\mathsf{M}$   $\;$  Leaf  $\;$  arbitrary $),$ (2, liftM2 Node arbitrary arbitrary)]

Here:

lift $\mathsf{M}\;::(\mathsf{a}\to\mathsf{b})\quad\quad\to\mathsf{Gen}\;\mathsf{a}\to\mathsf{Gen}\;\mathsf{b}$ liftM2  $:(\mathsf{a}\to \mathsf{b}\to \mathsf{c})\to \mathsf{Gen}$   $\mathsf{a}\to \mathsf{Gen}$   $\mathsf{b}\to \mathsf{Gen}$   $\mathsf{c}$ 

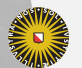

**Universiteit Utrecht** 

[Faculty of Science Information and Computing Sciences] KO KK@ KK E KK E K D D K OK O

### Generating trees

A bad approach to generating more complex values is a frequency table:

data Tree  $a =$  Leaf a | Node (Tree a) (Tree a) instance Arbitrary a  $⇒$  Arbitrary (Tree a) where arbitrary = frequency  $[(1, \text{liftM} \quad \text{Leaf} \quad \text{arbitrary}),$ (2, liftM2 Node arbitrary arbitrary)]

Here:

lift $\mathsf{M}\;::(\mathsf{a}\to\mathsf{b})\quad\quad\to\mathsf{Gen}\;\mathsf{a}\to\mathsf{Gen}\;\mathsf{b}$ liftM2  $:(\mathsf{a}\to \mathsf{b}\to \mathsf{c})\to \mathsf{Gen}$   $\mathsf{a}\to \mathsf{Gen}$   $\mathsf{b}\to \mathsf{Gen}$   $\mathsf{c}$ 

Termination is unlikely!

**Universiteit Utrecht** 

[Faculty of Science Information and Computing Sciences]

**KOD 4 ADD 4 BD 4 BD BD 9 QQ A** 

## Generating trees (contd.)

instance Arbitrary a  $\Rightarrow$  Arbitrary (Tree a) where  $arbitrary = sized$  arbitrary Tree arbitraryTree :: Arbitrary a  $\Rightarrow$  Int  $\rightarrow$  Gen (Tree a) arbitraryTree  $0 =$  liftM Leaf arbitrary arbitraryTree n = frequency  $[(1, \text{liftM} \quad \text{Leaf} \quad \text{arbitrary}),$  $(4, \text{liftM2 Node t t})$ where  $t =$  arbitrary Tree (n 'div' 2)

Why a non-zero probability for Leaf in the second case of arbitraryTree?

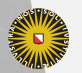

**Universiteit Utrecht** 

# Shrinking

The other method in Arbitrary is

shrink :: (Arbitrary a)  $\Rightarrow$  a  $\rightarrow$  [a]

- $\triangleright$  Maps each value to a number of structurally smaller values.
- Default definition returns  $\Box$  and is always safe.
- $\triangleright$  When a failing test case is discovered, shrink is applied repeatedly until no smaller failing test case can be obtained.

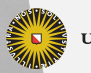

**Universiteit Utrecht** 

## Defining Arbitrary generically

- $\triangleright$  Both arbitrary and shrink are examples of datatype-generic functions – they can be defined for (almost) any Haskell datatype in a systematic way.
- $\blacktriangleright$  Haskell does not provide any way to denote such an algorithm.
- $\triangleright$  Many extensions and tools do (cf. course on Generic Programming in block 4).

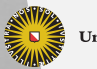

**Universiteit Utrecht** 

# GHCi pitfall

All lists are ordered?

 $\text{Main}$  quick Check ordered +++ OK, passed 100 tests.

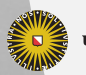

**Universiteit Utrecht** 

[Faculty of Science Information and Computing Sciences] イロト (母) ( ミ) ( ミ) ( ミ) ( ミ) のQ ( ^

2-61

# GHCi pitfall

All lists are ordered?

 $\text{Main}$  quick Check ordered +++ OK, passed 100 tests.

Use type signatures in GHCi to make sure a sensible type is used!

Main) quickCheck (ordered  $::[Int] \rightarrow$  Bool) \*\*\* Failed! Falsifiable (after 3 tests and 2 shrinks):  $[0, -1]$ 

**Universiteit Utrecht** 

[Faculty of Science Information and Computing Sciences] K ロ X K @ X K 통 X X 통 X Y Q Q Q

#### Loose ends

 $\blacktriangleright$  Haskell can deal with infinite values, and so can QuickCheck. However, properties must not inspect infinitely many values. For instance, we cannot compare two infinite values for equality and still expect tests to terminate. Solution: Only inspect finite parts.

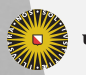

**Universiteit Utrecht** 

[Faculty of Science Information and Computing Sciences]

 $PQQ$ 

E KENKENKEN E

#### Loose ends

- $\blacktriangleright$  Haskell can deal with infinite values, and so can QuickCheck. However, properties must not inspect infinitely many values. For instance, we cannot compare two infinite values for equality and still expect tests to terminate. Solution: Only inspect finite parts.
- $\triangleright$  QuickCheck can generate functional values automatically, but this requires defining an instance of another class CoArbitrary. Also, showing functional values is problematic.

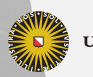

**Universiteit Utrecht** 

[Faculty of Science Information and Computing Sciences]

 $\Omega$ 

 $\overline{4}$  (  $\overline{4}$  )  $\overline{4}$  )  $\overline{4}$  )  $\overline{4}$  )  $\overline{4}$  )  $\overline{4}$ 

#### Loose ends

- $\blacktriangleright$  Haskell can deal with infinite values, and so can QuickCheck. However, properties must not inspect infinitely many values. For instance, we cannot compare two infinite values for equality and still expect tests to terminate. Solution: Only inspect finite parts.
- $\triangleright$  QuickCheck can generate functional values automatically, but this requires defining an instance of another class CoArbitrary. Also, showing functional values is problematic.
- $\triangleright$  QuickCheck has facilities for testing properties that involve IO, but this is more difficult than testing pure properties.

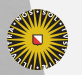

**Universiteit Utrecht** 

### Next lecture

- $\blacktriangleright$  Today (maybe late): First set of weekly assignments.
- $\triangleright$  Tuesday: Parsing paper, since many projects depend on it (read at least first half)
- $\blacktriangleright$  Thursday wc: Programming project discussions, work on exercises

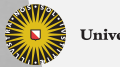

**Universiteit Utrecht** 

[Faculty of Science Information and Computing Sciences]

 $PQQ$ 

 $\mathbf{A} \equiv \mathbf{A} + \mathbf{A} + \mathbf{B} + \mathbf{A} + \mathbf{B} + \mathbf{A} + \mathbf{B} + \mathbf{A} + \mathbf{B} + \mathbf{A} + \mathbf{B} + \mathbf{A} + \mathbf{B} + \mathbf{A} + \mathbf{B} + \mathbf{A} + \mathbf{B} + \mathbf{A} + \mathbf{B} + \mathbf{A} + \mathbf{B} + \mathbf{A} + \mathbf{B} + \mathbf{A} + \mathbf{B} + \mathbf{A} + \mathbf{B} + \mathbf{A} + \mathbf{B} + \mathbf{A} + \math$